## **Exercise objective:**

To condition data using the *Pre-trained models – Lundin GeoLab SimpleDenoise*" tool which is part of the machine learning plugin. In this exercise, we want to remove incoherent noise while trying to preserve amplitude ranges.

### **Seismic data Preparation**

**Seismic** need to be available in the survey. If not, **import** seismic, preferably a volume not subject to any previous data conditioning or smoothing

#### Workflow:

- 1. Open the Machine Learning Control Center with the icon.
- Click on "Pre-trained Models".
- **3.** Select the 'Lunding GeoLab SimpleDenoise' and Press Go.

Use the "Pre-trained Model Information" button to view parameters, datasets used and model types used in the training of the pre-trained model

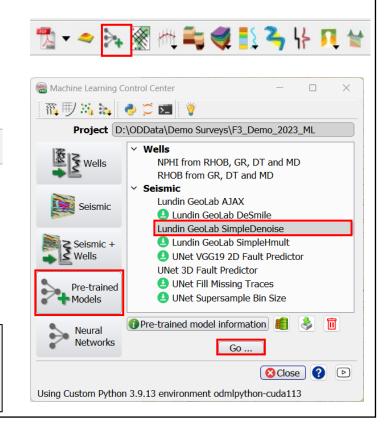

#### Workflow cont'd:

- 4. The "Apply Lunding GeoLab SimpleDenoise" window pops up.
- **5.** Select Input Cube (e.g. 1 Original Seismic).
- **6.** Specify a new name for the "Output Denoised Volume" (e.g. SimpleDenoise Seismic).
- **7. Press** Run. If possible, predict using GPU as this is much faster
- 8. When the processing finish, **Press** button to close the Progress Viewer window.

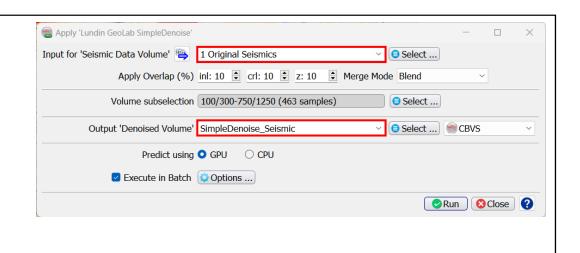

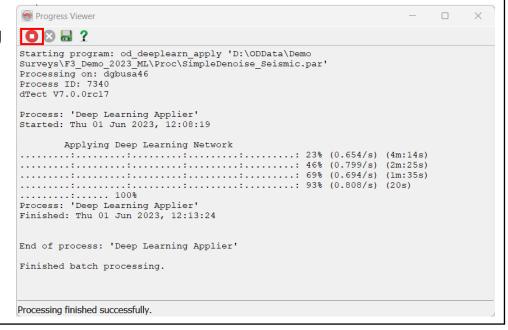

#### Workflow cont'd:

QC the output fault probability results on the In-line 680.

- 9. Right Mouse click on In-line > Add and select Data> Store. Select the seismic that was used as input (1 Original Seismic), and then Press OK.
- **10.** Type in the Inline field: 680, and then Press Enter.
- 11. Right-Click on Inline 680 > Add > Attribute > Stored. Select the smoothed volume (e.g. SimpleDenoise\_Seismic), and Press OK.

Tip: Additional seismic attributes can be added using checkboxes

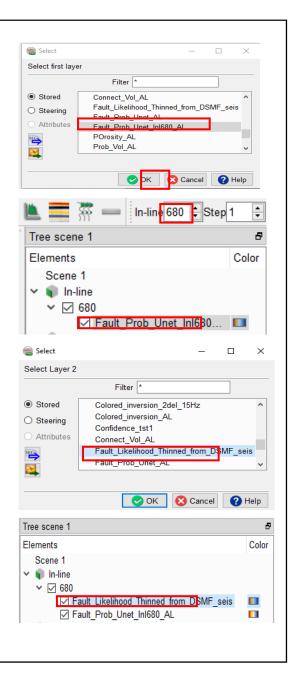

### Workflow cont'd:

**12. Display** both and **Compare**. Note that the amplitude ranges *are preserved* in the smooth volume.

Make a residual display by creating a Mathematics attribute: 'Smooth-Original'. Set the volumes respectively and add the attribute to the 3D scene. Note, that you will probably have to manually enter the amplitude ranges to scale

# Smooth Volume

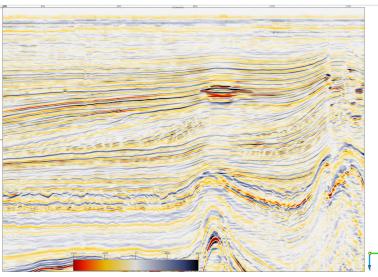

**Original Seismic** 

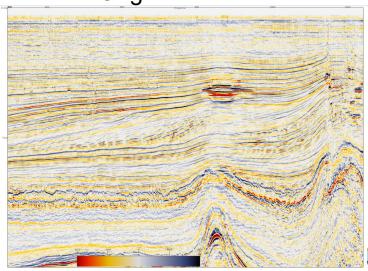